```
$<, a so called macro, is short for the Fortran file.
One can use variables in make, here OBJS and FFLAGS.
OBJS = main.o sub.o
FFLAGS = -O3
run: $(OBJS)
        g95 -o run $(FFLAGS) $(OBJS)
.SUFFIXES: .f90
.f90.o:
         g95 -c $(FFLAGS) $<
OBJS (for objects) is a variable and the first line is an assignment
to it. $(OBJS) is the value (i.e. main.o sub.o) of the variable
OBJS. FFLAGS is a standard name for flags to the Fortran com-
piler. I have switched on optimization in this case. Note that
we have changed the suffix rule as well.
Make knows about certain variables, like FFLAGS. Suppose we
would like to use the ifort-compiler instead. When compiling
the source files, make is using the compiler whose name is stored
in the variable FC (or possible F90 or F90C). We write:
OBJS = main.o sub.o
FC = ifort
FFLAGS = -O3
run: $(OBJS)
        $(FC) -o run $(FFLAGS) $(OBJS)
.SUFFIXES: .f90
.f90.o:
         $(FC) -c $(FFLAGS) $<
It is usually important to use the same compiler for compiling
and linking (or we may get the wrong libraries). It may also be
important to use the same Fortran flags.
                            53
                                                                 Sometimes we wish the recompile all files (we may have changed
                                                                 $(FFLAGS)for example). It is common to have the target clean.
                                                                 When having several targets we can specify the one that should
                                                                 be made:
                                                                 OBJS = main.o sub.o
                                                                 FC = g95
                                                                 FFLAGS = -O3
                                                                 run: $(OBJS)
                                                                      $(FC) -o run $(FFLAGS) $(OBJS)
                                                                 # Remove objects and executable
                                                                 clean:
                                                                      rm -f $(OBJS) run
                                                                 .SUFFIXES: .f90
                                                                 .f90.o:
                                                                          $(FC) -c $(FFLAGS) $<
                                                                 Without -f, rm will complain if some files are missing.
                                                                 We type:
                                                                 % make clean
                                                                 rm -f main.o sub.o run
                                                                                             54
Suppose we like to use a library containing compiled routines.
The new makefile may look like:
OBJS = main.o sub.o
FC = q95FFLAGS = -O3
LIBS = -lmy_library
run: $(OBJS)
      $(FC) -o run $(FFLAGS) $(OBJS) $(LIBS)
.SUFFIXES: .f90
.f90.o:
         $(FC) -c $(FFLAGS) $<
If you are using standard functions in C sin, exp etc. you must
use the math-library:
  cc ... -lm
The equivalent makefile for C-programs looks like:
OBJS = main.o sub.o
CC = cc
CFLAGS = -O3
LIBS = -lmy_library -lm
run: $(OBJS)
     $(CC) -o run $(CFLAGS) $(OBJS) $(LIBS)
clean:
     rm -f $(OBJS) run
                                                                 For the assignments it is easiest to have one directory and one
                                                                 makefile for each. It is also possible to have all files in one
                                                                 directory and make one big makefile.
                                                                 OBJS1 = main1.o sub1.o
                                                                 OBJS2 = main2.o sub2.o
                                                                 C<sup>C</sup> = C<sup>C</sup>CFLAGS = -O3
                                                                 LIBS1 = -lm
                                                                 LIBS2 = -lmy_library
                                                                 all: prog1 prog2
                                                                 prog1: $(OBJS1)
                                                                      $(CC) -o $@ $(CFLAGS) $(OBJS1) $(LIBS1)
                                                                 prog2: $(OBJS2)
                                                                      $(CC) -o $@ $(CFLAGS) $(OBJS2) $(LIBS2)
                                                                 clean:
                                                                      rm -f $(OBJS1) $(OBJS2) prog1 prog2
                                                                 When one is working with (and distributing) large projects it
                                                                 is common to use make in a recursive fashion. The source code
                                                                 is distributed in several directories. A makefile on the top-level
                                                                 takes care of descending into each sub-directory and invoking
                                                                 make on a local makefile in each directory.
                                                                 There is much more to say about make. See e.g. the O'Reilly-
                                                                 book, Robert Mecklenburg, Managing Projects with GNU Make,
                                                                 3rd ed, 2004.
```
# Computer Architecture

A very simple (and traditional) model of a computer:

 $\overline{a}$ 

 $\overline{a}$ 

 $\overline{\phantom{0}}$ 

 $\overline{\phantom{0}}$ 

 $\overline{a}$ 

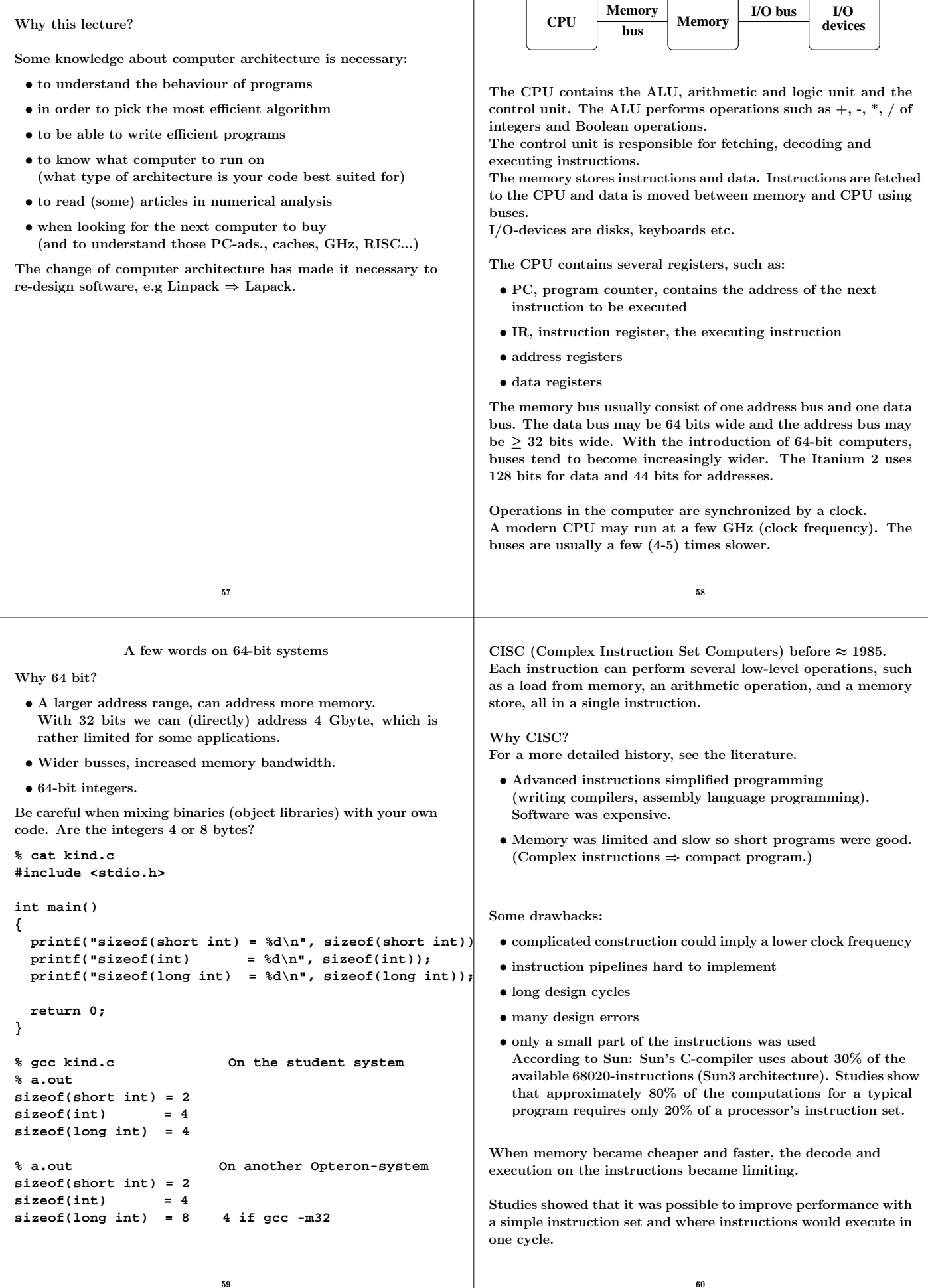

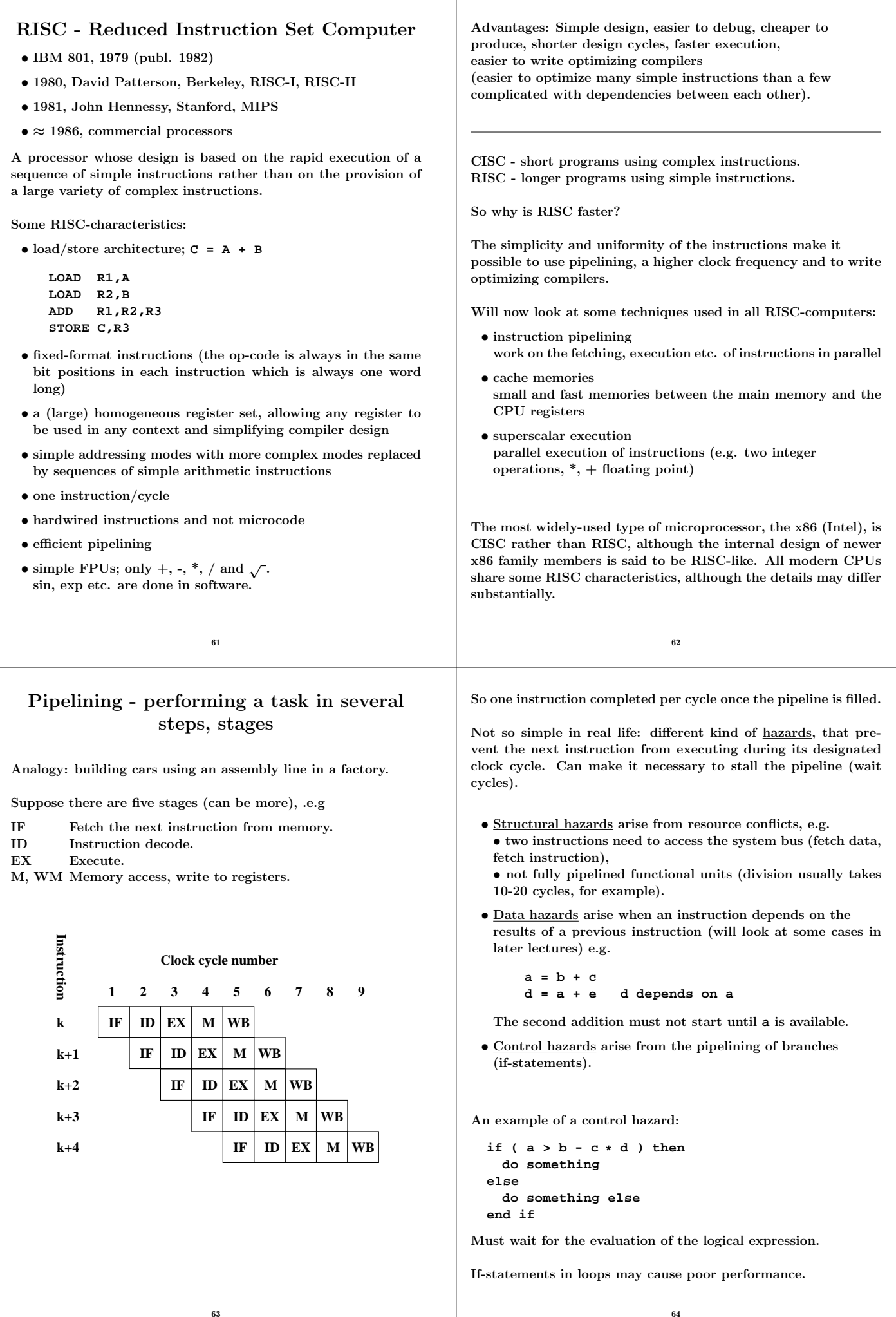

Several techniques to minimize hazards (look in the literature for details) instead of just stalling. Some examples: Structural hazard: Add hardware. If the memory has only one port **LOAD adr,R1** will stall the pipeline (the fetch of data will conflict with a later instruction fetch). Add a memory port (separate data and instruction caches). Data hazards: • Forwarding: **b + c** available after EX, special hardware "forwards" the result to the **a + e** computation (without involving the CPU-registers). • Instruction scheduling. The compiler can try and rearrange the order of instruction to minimize stalls. Try to change the order between instructions using the waittime to do something useful. **a = b + c d = a + e load b load c add b + c has to wait for load c to complete load b load c load e give the load c time to complete add b + c in parallel with load e** 65 Control hazards: (many tricks) • Add hardware; can compute the address of the branch target earlier and can decide whether the branch should be taken or not. • Branch prediction; try to predict, using "statistics", the way a branch will go. Compile-time/run-time. Can work very well. The branch att the end of a **for**-loops is taken all the times but the last. • Branch delay slot: let the compiler rearrange instructions so that something useful can be done while it is decided whether we should branch or not. **loop: instr loop: instr instr instr ... --> ...** FADD R1, R2, R3 if j < n goto loop **if j < n goto loop FADD R1, R2, R3** Perform the FADD-instruction while waiting for the if to complete. A more general construction, speculative execution: Assume the branch not taken and continue executing (no stall). If the branch is taken, must be able do undo. 66 Superscalar CPUs Fetch, decode and execute more than one instruction in parallel. More than one finished instruction per clock cycle. There may, e.g. be two integer ALUs, one unit for floating point addition and subtraction one for floating point multiplication. The units for +, - and \* are usually piplined (they need several clock cycles to execute). There are also units for floating point division and square root; these units are not (usually) pipelined. **MULT xxxxxxxx MULT xxxxxxxx MULT xxxxxxxx** Compare division; each **xxxxxxxxxx** is 22 cycles (on Sun): **DIV xxxxxxxxxx DIV xxxxxxxxxx DIV xxxxxxxxxx** How can the CPU keep the different units busy? The CPU can have circuits for arranging the instructions in suitable order, dynamic scheduling (out-of-order-execution). To reduce the amount of hardware in the CPU we can let the compiler decide a suitable order. Groups of instructions (that can be executed in parallel) are put together in packages. The CPU fetches a whole package and not individual instructions. VLIW-architecture, Very Long Instruction Word. The Intel & HP Itanium CPU uses VLIW (plus RISC ideas). Read the free chapter from: W. Triebel, Itanium Architecture for Software Developers. See the first chapter in: IA-32 Intel Architecture Optimization Reference Manual for details aboute the Pentium 4. Read Appendix A in the Software Optimization Guide for AMD64 Processors. See the web-Diary for links. More on parallel on floating point operations. flop = floating point operation. flops  $=$  plural of flop or flop  $/$  second. In numerical analysis a flop may be an addition-multiplication pair. Not unreasonable since  $(+, *)$  often come in pairs, e.g. in an inner product. Top floating point speed = # of processors  $\times$  flop / s = # of processors  $\times$  # flop / clock cycle  $\times$  clock frequency On the student machines (AMD64) the theoretical top performance is  $2 \cdot 10^9$  additions and multiplications per second. Note that the student machines are running PowerNow!, AMD's technology for dynamically changing the clock frequency of the CPU (to save energy, to reduce the rpm of the cooling fan etc). There are three possible clock frequencies: 2GHz, 1.8GHz and 1GHz. More details are available from the homepage. An Intel Pentium4 can finish an addition every clock cycle and a multiplication every other. Some Intel, AMD and Motorola CPUs have another unit (a kind of vector unit) that can work on short vectors of numbers. These technologies have names like: SSE3, 3DNow! and AltiVec. More details later in the course. To use the the vector unit you need a compiler that can vectorize. The vector unit may not be IEEE 754 compliant (not correctly rounded). So results may differ between the vectorized and unvectorized versions of the same code. See **www.spec.org**for benchmarks with real applications. Why do we often only get a small percentage of these speeds? Is it possible to reach the top speed (and how)?

68

67

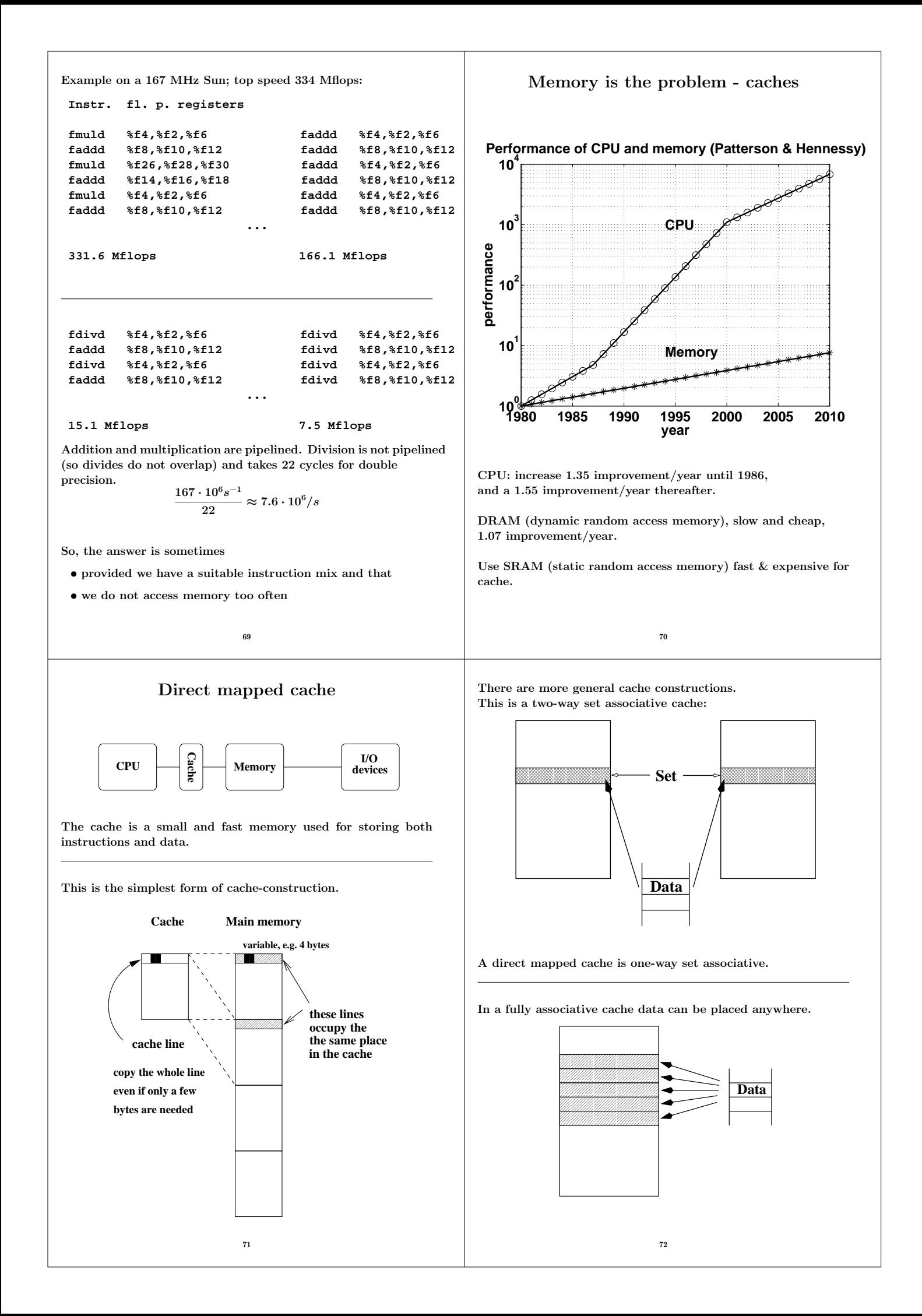

To use a cache efficiently locality is important. • instructions: small loops, for example • data: use part of a matrix (blocking) **Instructions Data Good locality Main memory** Not necessarily good locality together. Make separate caches for data and instructions. Can read instructions and data in parallel. 73 L1 and L2 caches **Faster Larger L1 caches Instruction Data L2 cache memory Disks Main CPU O(10) bytes O(10) kbyte O(1) Mbyte O(1) Gbyte O(100) Gbyte** Memory hierarchy. Newer machines even have an L3 cache. 74 The AMD64 (student machines) (Some) Intel and AMD-CPUs have an instruction, **cpuid**, that gives details about the CPU, such as model, SSE-features, L1 and L2-cache properties. These values can be hard to find just reading manuals. Some parameters are available in **/proc/cpuinfo** . Unfortunately one has to code in assembler to access this information. **gcc** supports inlining of assembly code using the **asm**-function. **asm** makes it possible to "connect" registers with C-variables. It may look like this (note that I have broken the string): **... unsigned long before, after; /\* Does the CPU support the cpuid-instruction?\*/ asm("pushfl; popl %%eax; movl %%eax, %0; xorl \$0x40000, %%eax; pushl %%eax; popfl; pushfl; popl %%eax; movl %%eax, %1; pushl %0; popfl " : "=r" (before), "=r" (after) /\* output \*/ : /\* input \*/ : "eax" /\* changed registers \*/ ); if ( before != after ) { ... /\* Support. Test more \*/ } ...** One can call **cpuid** with a set of different "arguments", and **cpuid** then returns bit patterns in four registers. Reading the AMD-manual "CPUID Specification" one can interpret the bits. Bits 31-24 in the ECX-register contain the size of L1-data cache in kbyte, for example. This is some of the facts I found out about the caches (I read some manuals as well): The L1 data cache is 64 kbyte, 2-way associative and has a cache line size (length) of 64 bytes. Cache-line replacement is based on a least-recently-used (LRU) replacement algorithm. The L2 cache is "on-die" (on-chip), 512 kbyte and 16-way associative. The cache line size is 64 bytes.

#### A note on reading assembly output

In the lecture and during the labs I said it was sometimes useful to look at the assembler code produced by the compiler. Here comes a simple example. Let us look at the the following function.

```
double dot(double x[], double y[], int n)
{
  double s;
  int k;
  s = 0.0;
  for (k = 0; k < n; k++)
    s += x[k] * y[k];
  return s;
}
```
First some typical RISC-code from a Sun ULTRA-Sparc CPU. I used **gcc** and compiled the code by:

```
gcc -S -O3 dot.c
```
**-S** produces the assembler output on **dot.s**. Here is the loop (code for passing parameters, setting up for the loop, and returning the result is not included).

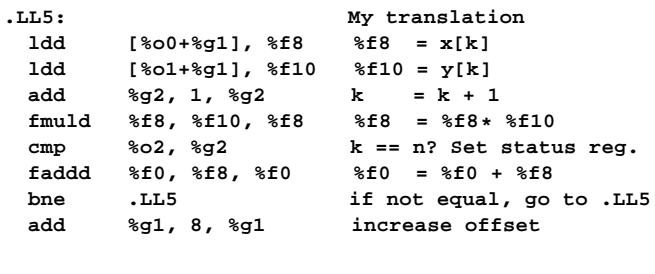

When the loop is entered **%ebx** and **%ecx** contain the addresses of the first elements of the arrays. Zero has been pushed on the stack as well (corresponds to **s = 0.0**).

77

**fldl (%ebx,%eax,8)**loads a 64 bit floating point number. The address is given by **%ebx + %eax\*8**. The number is pushed on the top of the stack, given by the stackpointer **%st**.

Unlike the Sparc, the AMD can multiply with an operand in memory (the number does not have to be fetched first). So the **fmull** multiplies the top-element on the stack with the number at address **%ecx + %eax\*8** and replaces the top-element with the product.

**faddp %st, %st(1)**adds the top-elements on the stack (the product and the sum, **s**), pops the stack, the **p** in **faddp**, and replaces the top with the new value of **s**.

**incl** increases **k** (stored in **%eax**) and **cmpl** compares it to **n**. **jne** stands for jump if not equal.

Some comments.

**%f8** and **%f10** are registers in the FPU. When entering the function, the addresses of the first elements in the arrays are stored in registers **%o0** and **%o1**. The addresses of **x[k]** and **y[k]** are given by **%o0 + 8k** and **%o1 + 8k**. The reason for the factor eight is that the memory is byte addressable (each byte has an address). The offset, **8k**, is stored in register **%g1**.

The offset, **8k**, is updated in the last **add**. It looks a bit strange that the **add** comes after the branch, **bne**. The add-instruction is, however, placed in the branch delay slot of the branch-instruction, so it is executed in parallel with the branch.

**add** is an integer add. **faddd** is a "floating point add double". It updates **%f0**, which stores the sum. **%f0** is set to zero before the loop. **cmp** compares **k** with **n** (the last index) by subtracting the numbers. The result of the compare updates the Z-bit (Z for zero) in the integer condition code register. The branch instruction looks at the Z-bit to see if the branch should be taken or not.

We can make an interesting comparison with code produced on the AMD64. The AMD (Intel-like) has both CISC- and RISCcharacteristics. It has fewer registers than the Sparc and it does not use load/store in the same way. The x87 (the FPU) uses a stack with eight registers. In the code below, **eax** etc. are names of 32-bit CPU-registers. (in the assembly language a **%** is added).

```
.L5:
 fldl (%ebx,%eax,8)
 fmull (%ecx,%eax,8)
 faddp %st, %st(1)
 incl %eax
 cmpl %eax, %edx
 jne .L5
```
#### Virtual memory

78

Use disk to "simulate" a larger memory. The virtual address space is divided into pages e.g. 4 kbytes. A virtual address is translated to the corresponding physical address by hardware and software; address translation.

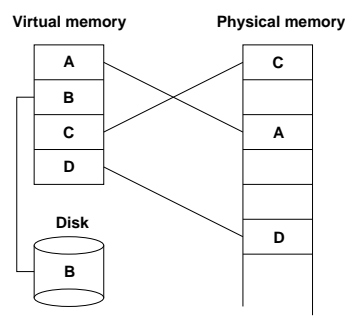

A page is copied from disk to memory when an attempt is made to access it and it is not already present (page fault). When the main memory is full, pages must be stored on disk (e.g. the least recently used page since the previous page fault). Paging. (Swapping; moving entire processes between disk and memory.)

Some advantages of virtual memory:

- simplifies relocation (loading programs to memory), independece of physical addresses; several programs may reside in memory
- security, can check access to protected pages, e.g. read-only data; can protect data belonging to other processes
- allows large programs to run on little memory; only used sections of programs need be present in memory; simplifies programming (e.g. large data structures where only a part is used)

Virtual memory requires locality (re-use of pages) to work well, or thrashing may occur.

A few words on address translation

The following lines sketch one common address translating technique.

A virtual address is made up by two parts, the virtual page number and the page offset (the address from the top of the page).

The page number is an index into a page table:

```
physical page address =
    page_table(virtual page number)
```
The page table is stored in main memory (and is sometimes paged). To speed up the translation (accessing main memory takes time) we store part of the table in a cache, a translation lookaside buffer, TLB which resides in the CPU  $(\mathcal{O}(10) \mathcal{O}(1000)$  entries).

Once again we see that locality is important. If we can keep the references to a few pages, the physical addresses can found in the TLB and we avoid a reference to main memory. If the address is not available in the TLB we get a TLB miss (which is fairly costly, taking tens of clock cycles).

Reading the actual data may require a reference to main memory, but we hope the data resides in the L1 cache.

Second best is the L2 cache, but we may have to make an access to main memory, or worse, we get a page fault and have to make a disk access (taking millions of clock cycles).

81

#### Your situation

• A large and old code which has to be optimized. Even a slight speedup would be of use, since the code may be run on a daily basis.

• A new project, where language and data structures have to be chosen.

 $C \approx 2$  Fortran,  $C_{++} \approx 4$  Fortran (for floating point). Java? Can be slow and use large amounts of memory. See the article (Springer chapter) for an example.

Should it be parallel?

Test a simplified version of the computational kernel. Fortran for floating point,  $C/C++$  for the rest.

• Things that are done once. Let the computer work. Unix-tools, Matlab, Maple, Mathematica ...

Code Optimization

- How does one get good performance from a computer system?
- Focus on systems with one CPU and floating point performance.
- To get maximum performance from a parallel code it is important to tune the code running on each CPU.
- Not much about applications from graphics, audio or video. One example of SSE2 (Streaming SIMD Extensions 2).
- General advice and not specific systems.
- Fortran, some C (hardly any  $C_{++}$ ). Some Java in the Springer chapter.

More about unix-tools:

- shell scripts (**sh**, **csh**, **tcsh**, **ksh**, **bash**) (**for**, **if**, **|** pipes and lots more)
- **awk** (developed by Alfred Aho, Peter Weinberger, and Brian Kernighan in 1978)

82

- **sed** (stream editor)
- **grep** (after the qed/ed editor subcommand "g/re/p", where re stands for a regular expression, to Globally search for the Regular Expression and Print)
- **tr** (translate characters)
- **perl** (Larry Wall in 1987; contains the above)
- etc.

Some very simple examples:

Counting the number of lines in a file(s):

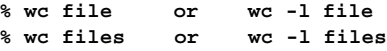

Finding a file containing a certain string

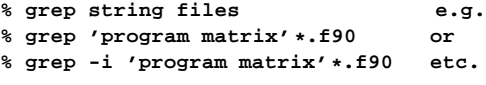

The **grep**-command takes many flags.

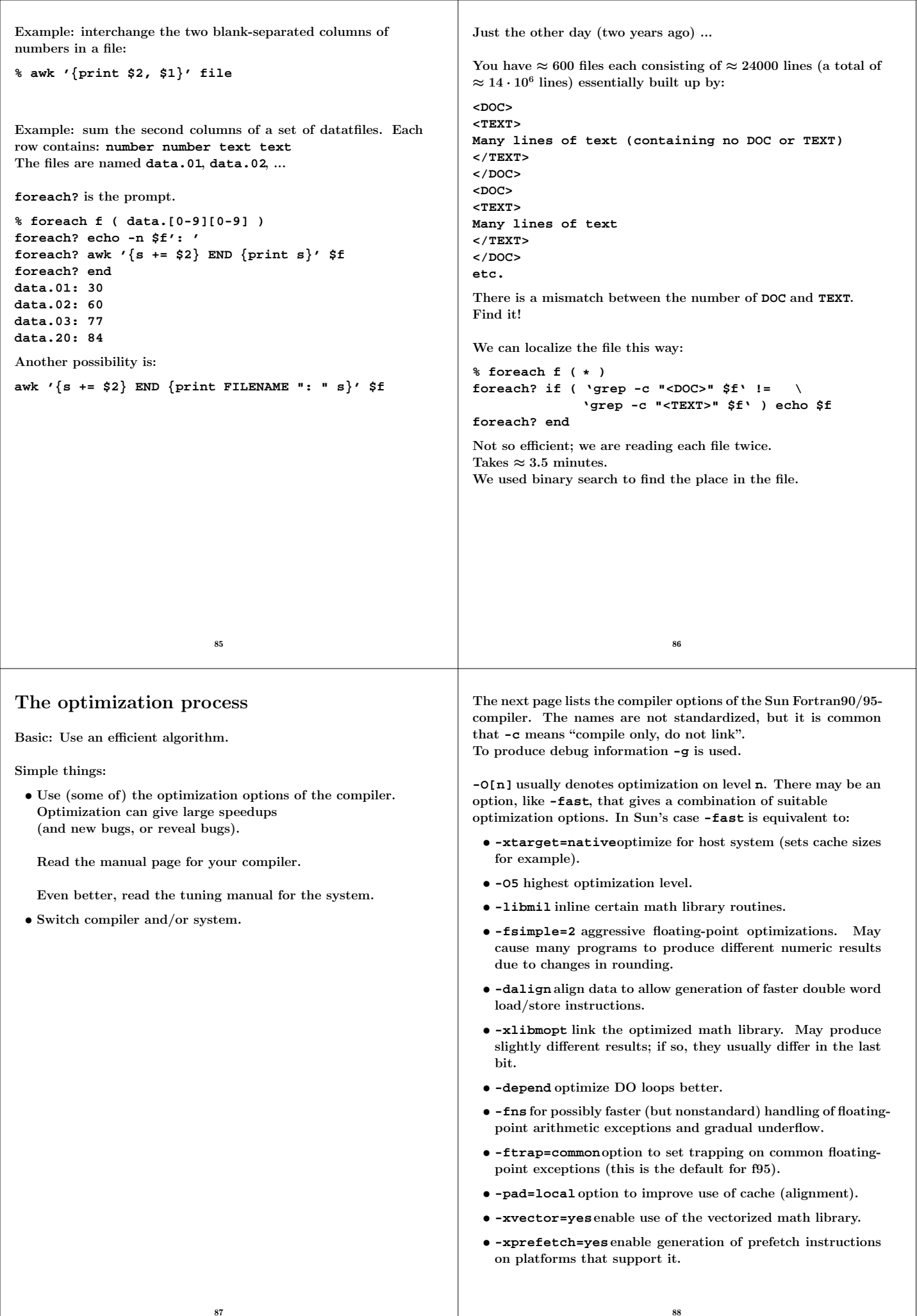

```
f95 | f90 [ -a ] [ -aligncommon[=a] ] [ -ansi ]
 [ -autopar ] [ -Bx ] [ -C ] [ -c ] [ -cg89 ] [ -cg92 ]
 [ -copyargs ] [ -Dnm[=def] ] [ -dalign ] [ -db ]
 [ -dbl_align_all[=yes|no] ] [ -depend ] [ -dryrun ]
 [ -d[y|n] ] [ -e ] [ -erroff=taglist ] [ -errtags[=yes|no]
 [ -explicitpar ] [ -ext_names=e ] [ -F ] [ -f ]
 [ -fast ] [ -fixed ] [ -flags ] [ -fnonstd ]
 [ -fns=yes|no ] [ -fpover=yes|no ] [ -fpp ] [ -free ]
 [ -fround=r ] [ -fsimple[=n] ] [ -ftrap=t ] [ -G ]
 [ -g ] [ -hnm ] [ -help ] [ -Idir ] [ -inline=rl ]
 [ -Kpic ] [ -KPIC ] [ -Ldir ] [ -libmil ] [ -loopinfo ]
 [ -M dir ] [ -mp=x ] [ -mt ] [ -native ] [ -noautopar ]
 [ -nodepend ] [ -noexplicitpar ] [ -nolib ] [ -nolibm:
 [ -noqueue ] [ -noreduction ] [ -norunpath ] [ -O[n] ]
 [ -o nm ] [ -onetrip ] [ -openmp ] [ -p ] [ -pad[=p] ]
 [ -parallel] [ -pg ] [ -pic ] [ -PIC ] [ -Qoption pr ls
 [ -qp ] [ -R list ] [ -r8const ] [ -reduction ] [ -S ]
 [ -s ] [ -sb ] [ -sbfast ] [ -silent ] [ -stackvar ]
 [ -stop_status=yes|no ] [ -temp=dir ] [ -time ] [ -U ]
 [ -Uname ] [ -u ] [ -unroll=n ] [ -V ] [ -v ] [ -vpara ]
 [ -w ] [ -xa ] [ -xarch=a ] [ -xautopar ] [ -xcache=c ]
 [ -xcg89 ] [ -xcg92 ] [ -xchip=c ] [ -xcode=v ]
 [ -xcommonchk[=no|yes] ] [ -xcrossfile=n ] [ -xdepend ]
 [ -xexplicitpar ] [ -xF ] [ -xhasc[=yes|no] ] [ -xhelp=h
 [ -xia[=i] ] [ -xildoff ] [ -xildon ] [ -xinline=rl ]
 [ -xinterval=i ] [ -xipo[=0|1] ] [ -xlang=language[,language]
 [ -xlibmil ] [ -xlibmopt ] [ -xlicinfo ]
 [ -xlic_lib=sunperf ] [ -Xlist ] [ -xloopinfo ] [ -xma
 [ -xmemalign[=ab] ] [ -xnolib ] [ -xnolibmil ] [ -xnol
 [ -xO[n] ] [ -xopenmp ] [ -xpad ] [ -xparallel ] [ -xpg
 [ -xpp=p ] [ -xprefetch=a[,a]] [ -xprofile=p ] [ -xrec
 [ -xreduction ] [ -xregs=r ] [ -xs ] [ -xsafe=mem ]
 [ -xsb ] [ -xsbfast ] [ -xspace ] [ -xtarget=t ] [ -xt
 [ -xtypemap=spec ] [ -xunroll=n ] [ -xvector=yes|no ] [
   source file(s) ... [ -lx ]
                           89
                                                              If you are willing to work more...
                                                                • Decrease number of disk accesses (I/O, virtual memory)
                                                                \bullet (LINPACK, EISPACK) \rightarrow LAPACK
                                                                • Use numerical libraries tuned for the specific system, BLAS
                                                              Find bottlenecks in the code (profilers).
                                                               Attack the subprograms taking most of the time.
                                                              Find and tune the important loops.
                                                               Tuning loops has several disadvantages:
                                                                • The code becomes less readable and it is easy to introduce
                                                                  bugs.
                                                                • Detailed knowledge about the system, such as cache
                                                                  configuration, is often necessary.
                                                                • What is optimal for one system need not be optimal for
                                                                  another; faster on one machine may actually be slower on
                                                                  another.
                                                                  This leads to problems with portability.
                                                                • Code tuning is not a very deterministic business.
                                                                  The combination of tuning and the optimization done by the
                                                                  compiler may give an unexpected result.
                                                                • The computing environment is not static; compilers become
                                                                  better and there will be faster hardware of a different
                                                                  construction.
                                                                  The new system may require different (or no) tuning.
                                                                                          90
What should one do with the critical loops?
The goal of the tuning effort is to keep the FPU(s) busy.
Accomplished by efficient use of
 • memory hierarchy
 • parallel capabilities
              L1 caches
              Instruction
              Data
                         L2 cache memory Disks
Main
   CPU
           Size
                               Speed
Superscalar: start several instructions per cycle.
Pipelining: work on an instruction in parallel.
       Locality of reference, data reuse
     Avoid data dependencies and other
    constructions that give pipeline stalls
                           91
                                                               What can you hope for?
                                                                • Many compilers are good.
                                                                  May be hard to improve on their job.
                                                                  We may even slow the code down.
                                                                • Depends on code, language, compiler and hardware.
                                                                • Could introduce errors.
                                                              But: can give significant speedups.
                                                              Not very deterministic, in other words.
                                                              Do not rewrite all the loops in your code.
                                                                                          92
```
# Choice of language

```
Fortran, C/C++ dominating languages for high performance
numerical computation.
There are excellent Fortran compilers due to the competition
between manufacturers and the design of the language.
It may be harder to generate fast code from C/C++ and it is
easy to write inefficient programs in C++
  void add(const double a[], const double b[],
            double c[], double f, int n)
  {
    int k;
    for(k = 0; k < n; k++)
      c[k] = a[k] + f * b[k];}
n, was chosen such that the three vectors would fit in the L1-
cache, all at the same time.
On the two systems tested (in 2005) the Fortran routine was
twice as fast.
From the Fortran 90 standard (section 12.5.2.9):
   "Note that if there is a partial or complete overlap be-
   tween the actual arguments associated with two different
   dummy arguments of the same procedure, the overlapped
   portions must not be defined, redefined, or become un-
   defined during the execution of the procedure."
Not so in C. Two pointer-variables with different names may
refer to the same array.
                            93
                                                                  iterations in parallel.
                                                                    c(1) = a(1) + f * b(1)c(2) = a(2) + f * b(2) ! independent
                                                                  Can use the pipelining in functional units for addition and
                                                                  multiplication.
                                                                  The assembly code is often unrolled this way as well.
                                                                  The corresponding C-code may look like:
                                                                  /* This code assumes that n is a multiple of four*/
                                                                      for(k = 0; k < n; k += 4) {
                                                                        c[k] = a[k] + f * b[k];c[k+1] = a[k+1] + f * b[k+1];
                                                                        c[k+2] = a[k+2] + f * b[k+2];c[k+3] = a[k+3] + f * b[k+3];
                                                                      }
                                                                  A programmer may write code this way, as well. Unrolling gives:
                                                                   • fewer branches (tests at the end of the loop)
                                                                   • more instructions in the loop; a compiler can change the
                                                                     order of instructions and can use prefetching
                                                                  If we make the following call in Fortran, (illegal in Fortran, legal
                                                                  in C), we have introduced a data dependency.
                                                                    call add(a, c, c(2), f, n-1)
                                                                              | | |
                                                                              a b c
                                                                    c(2) = a(1) + f * c(1) ! b and c overlap
                                                                    c(3) = a(2) + f * c(2) ! c(3) depends on c(2)c(4) = a(3) + f * c(3) ! c(4) depends on c(3)94
If that is the loop you need (in Fortran) write:
  do k = 1, n - 1
    c(k + 1) = a(k) + f * c(k)end do
This loop is slower than the first one (slower in C as well).
In C, aliased pointers and arrays are allowed which means that
it may be harder for a C-compiler to produce efficient code.
The C99 restrict type qualifier can be used to inform
the compiler that aliasing does not occur.
  void add(double * restrict a, double * restrict b,
            double * restrict c, int n)
It is not supported by all compilers and even if it is supported it
may not have any effect (you may need a special compiler flag,
e.g. -std=c99).
An alternative is to use compiler flags, -fno-alias, -xrestrict
etc. supported by some compilers. If you "lie" (or use a Fortran
routine with aliasing) you may get the wrong answer!
The compilers on Lucidor (Itanium 2 at PDC) have improved
since 2005, so restrictor -fno-aliasare not needed (for add).
Restricted pointers give a slight improvement on Lenngren
(Intel Xeon) from 2s to 1.3s (10^5 calls of add with n = 10000).
So this is not a static situation. Compilers and hardware im-
prove every year, so to see the effects of aliasing one may need
more complicated examples than add. I have kept it because
it is easy to understand. On the next page is a slightly more
complicated example, but still only a few lines of code, i.e. far
from a real code.
                                                                  Here is a polynomial evaluation using Horner's method:
                                                                  subroutine horner(px, x, coeff, n)
                                                                    integer j, n
                                                                    double precision px(n), x(n), coeff(0:4), xj
                                                                    do j = 1, n
                                                                      xj = x(j)
                                                                      px(j) = coeff(0) + x)(coeff(1) + x)(coeff(2) &
                                                                               + xj*(coeff(3) + xj*coeff(4))))
                                                                    end do
                                                                  end
                                                                  On Lucidor the Fortran code takes 1.6s and the C-code 6.4s.
                                                                  (n = 1000 and calling the routine 10^6 times).
                                                                  I compiled using icc -O3 .... Lowering the optimization can
                                                                  help (it did in 2007), but not this year.
                                                                  On Lenngren the times were 2.9s (Fortran) 4.8s (C).
                                                                  On Ferlin (672 compute nodes, each with two quad-core Intel
                                                                  2.66GHz CPUs with a 1333 MHz front-side bus, and 8Gbyte
                                                                  memory), the times were 1.7s (Fortran) and and 3s (C).
                                                                  If -fno-alias is used, C \approx Fortran.
                                                                  It is easy to fix the C-code without using -fno-alias
                                                                  ...
                                                                    double xj, c0, c1, c2, c3, c4;
                                                                    /* no aliasing with local variables*/
                                                                    c0 = coeff[0]; c1 = coeff[1]; c2 = coeff[2];
                                                                    c3 = coeff[3]; c4 = coeff[4];for (j = 0; j < n; j++)xj = x[j];
                                                                      px[j] = c0 + x \dot{y}(c1 + x \dot{y}(c2 + x \dot{y}(c3 + x \dot{y}(c4))));
                                                                    }
                                                                  ...
```
A Fortran compiler may produce code that works on several

96

Now to Horner with complex numbers using Fortran (complex is built-in) and C++ (using "C-arrays" of **complex<double>**). I got the following times (using Intel's compilers), **n = 1000** and calling the routine  $10^5$  times:

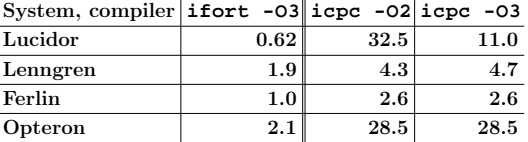

The Portland group compilers, on Lenngren, took 2.2s (Fortran) and  $14.1s$  (C++).

Here are some tests of the GNU-compilers on the same code.

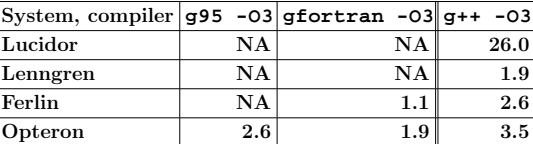

These times may not be representative, my experience is that the gcc-family of compilers produce slower code than Intel's.

The tables do show that is important to test different systems, compilers and compiler-options.

The behaviour in the above codes changes when **n** becomes very large. CPU-bound (the CPU limits the performance) versus Memory bound (the memory system limits the performance).

97

# Basic arithmetic and elementary functions

- Common that the FPU can perform **+** and **\*** in parallel.
- **a+b\*c** can often be performed with one round-off, multiply-add MADD or FMA.
- Several FMAs in parallel on some machines.
- **+** and **\*** usually pipelined, so one sum and a product per clock cycle in the best of cases (not two sums or two products).
- **/** not usually pipelined and may require around twenty clock cycles.

For better performance one can sometimes replace a division by a multiplication.

98

**vector / scalar vector \* (1.0 / scalar)**

Integer multiplication and multiply-add are often slower than their floating point equivalents.

100

```
program int_vs_float
 integer, parameter :: n = 10000
 integer :: k
 real, dimension(n) :: arr
 real :: s = 0.0
 arr = 1
  do k = 1, 100000
   s = s + product(arr)
  end do
  print*, s
end program int_vs_float
% time a.out
100000.0
5.36u 0.05s 0:05.58 96.9%
Change to:
 integer, dimension(n) :: arr
 integer :: s = 0
% time a.out
100000
44.15u 0.02s 0:44.33 99.6%
```
Floating point formats

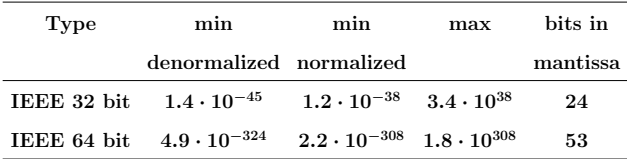

- Using single- instead of double precision can give better performance. Fewer bytes must pass through the memory system.
- The arithmetic may not be done more quickly since several systems will use double precision for the computation regardless.

The efficiency of FPUs differ (this on a 2 GHz Opteron).

```
>> A = rand(1000); B = A;
>> tic; C = A * B; toc
Elapsed time is 0.780702 seconds.
```

```
>> A = 1e-320 * A;
>> tic; C = A * B; toc
Elapsed time is 43.227665 seconds.
```

```
Elementary functions
Often coded in C, may reside in the libm-library.
 • argument reduction
 • approximation
 • back transformation
Can take a lot of time.
>> v = 0.1 * ones(1000, 1);
>> tic; for k = 1:1000, s = sin(v); end; toc
elapsed_time =
   0.8840
>> v = 1e10 * ones(1000, 1);
>> tic; for k = 1:1000, s = sin(v); end; toc
elapsed_time =
   9.2969
                         101
                                                          program ugly
                                                             double precision :: x = 2.5d1
                                                             integer :: k
                                                             do k = 1, 17, 2
                                                              print'(1p2e10.2)', x, sin(x)
                                                              x = x * 1.0d2
                                                             end do
                                                          end program ugly
                                                           % a.out
                                                            2.50E+01 -1.32E-01
                                                             2.50E+03 -6.50E-01
                                                             2.50E+05 -9.96E-01
                                                            2.50E+07 -4.67E-01
                                                             2.50E+09 -9.92E-01
                                                             2.50E+11 -1.64E-01
                                                             2.50E+13 6.70E-01
                                                            2.50E+15 7.45E-01
                                                             2.50E+17 4.14E+07 <---
                                                           Some compilers are more clever than others, which is shown on
                                                           the next page.
                                                           You should know that, unless x is an integer, v^x is computed
                                                           using something like:
                                                                         v^x=e^{\log(v^x)}=e^{x\log v},\;\;0<v,x102
subroutine power(vec, n)
  integer :: k, n
 double precision, dimension(n) :: vec
 do k = 1, n
   vec(k) = vec(k)*1.5d0 ! so vec(k)<sup>1.5</sup>
  end do
end
Times with n = 10000 and called 10000 on a 2 GHz AMD64.
          Compiler -O3 power opt. power
          Intel 1.2 1.2
          g95 8.2 1.6
          gfortran 8.1 1.6
Looking at the assembly output from Intel's compiler:
 ...
        fsqrt <---- NOTE
        fmulp %st, %st(1) <---- NOTE
 ...
g95 and gfortran call pow (uses exp and log).
In "opt. power" I have written the loop this way:
 ...
 do k = 1, n
   vec(k) = sqrt(vec(k)) * vec(k)end do
                                                          "The Mathematical Acceleration SubSystem" MASS (IBM).
                                                          High performance versions of some intrinsic Fortran functions.
                                                          Sacrifices a small amount of accuracy (last bit).
                                                           There are also vector versions of some of the functions.
                                                          Must link with special libraries (scalar-MASS, vector-MASS).
                                                          program mass_test
                                                             integer, parameter :: n = 10000
                                                             double precision, dimension(n) :: v, sinv
                                                           ...
                                                              v = ...
                                                              call vsin(sinv, v, n) ! vector-sin
                                                           ...
                                                          end
                                                           Performance depends on the type of function, range of
                                                          arguments and vector length (when using the vector library).
                                                          Two examples (normalised times, n = 5000):
                                                                  Function default scalar MASS vector MASS
                                                                     sin 4.9 3.5 1
                                                                    exp 4.5 2.8 1
```
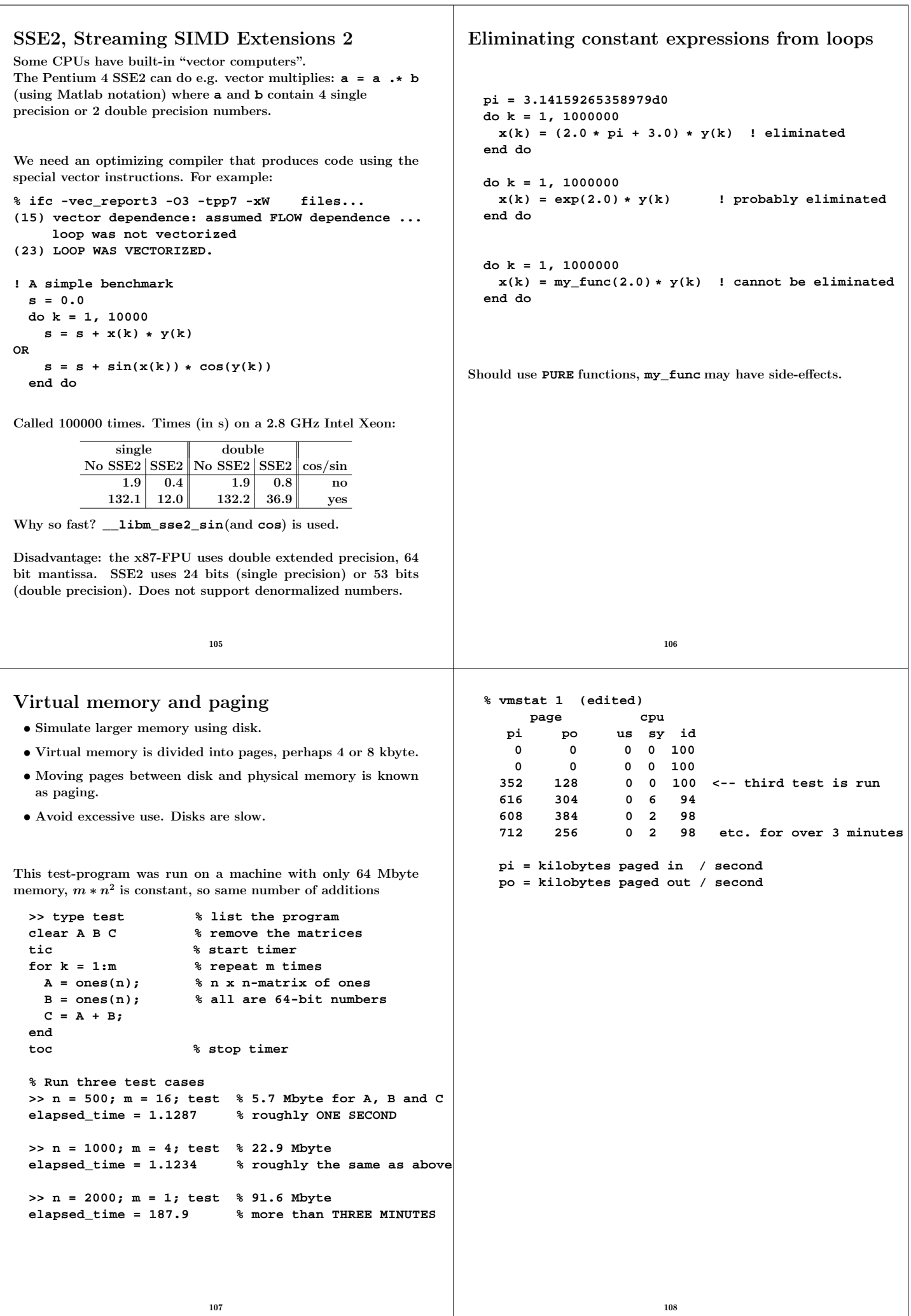

# Input-output

Need to store  $5 \cdot 10^6$  double precision numbers in a file. A local disk was used for the tests. Intel's Fortran compiler on AMD64. Roughly the same times in C.

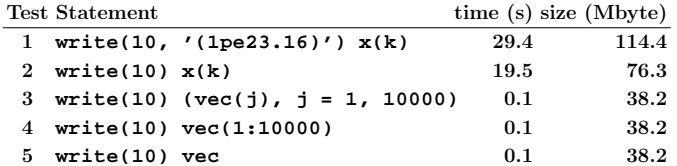

File sizes:

1: 
$$
\underbrace{5 \cdot 10^6}_{\text{\# of numbers}} \cdot \underbrace{(23+1)}_{\text{characters + newline}} / \underbrace{2^{20}}_{\text{Mbyte}} \approx 114.4
$$

2: 
$$
\frac{5 \cdot 10^6}{\text{\# of numbers}} \cdot \frac{(8+4+4)}{\text{number} + \text{delims}} / 2^{20} \approx 76.3
$$

$$
3-5: \quad \left[\underbrace{5\cdot 10^6}_{\text{\# of numbers}} \cdot \underbrace{8}_{\text{number}} + 500 \cdot \underbrace{(4+4)}_{\text{delims}}\right] / \underbrace{2^{20}}_{\text{Mbyte}} \approx 38.2
$$

In 5 **vec** has 10000 elements and we write the array 500 times.

**g95** and **gfortran** were slower in all cases but case 2, where **g95** took 6s.

109

#### Memory locality and caches

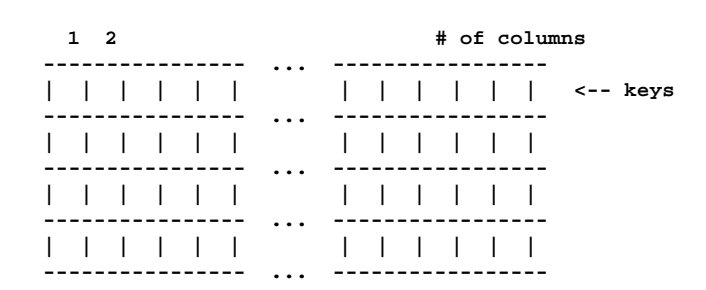

**Search -->**

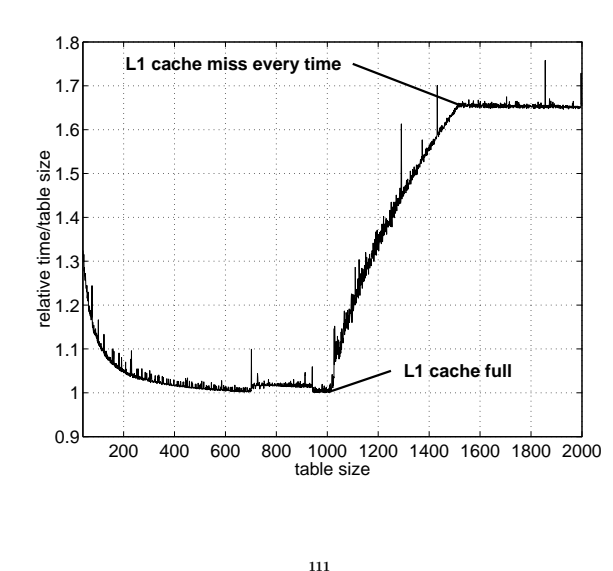

# Portability of binary files?

- Perhaps
- File structure may differ
- Byte order may differ
- Big-endian, most significant byte has the lowest address ("big-end-first").
- The Intel processors are little-endian ("little-end-first").

**On a big-endian machine write(10) -1.0d-300, -1.0d0, 0.0d0, 1.0d0, 1.0d300**

```
Read on a little-endian
2.11238712E+125 3.04497598E-319 0.
3.03865194E-319 -1.35864115E-171
```
110

#### Analysis

- Fortran stores matrices by columns
- (C stores matrices by rows)
- L1 data cache is two-way set-associative, two sets with 512 lines each (MIPS R10000, SGI)
- Replacement policy is LRU (Least Recently Used)
- One column per L1 cache line

 $\bullet$  When  $\leq 1024$  columns only cache misses in the first search

Suppose we have two sets of four cache lines, instead.

Assume we have nine columns.

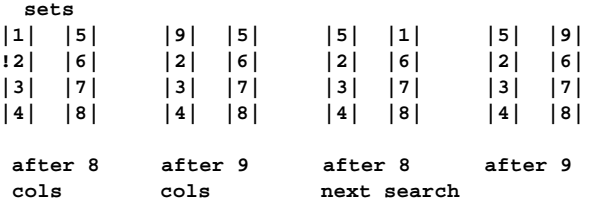

Assume we have twelve columns.

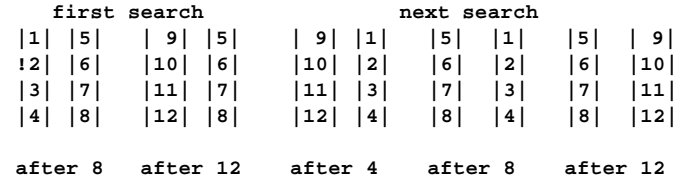

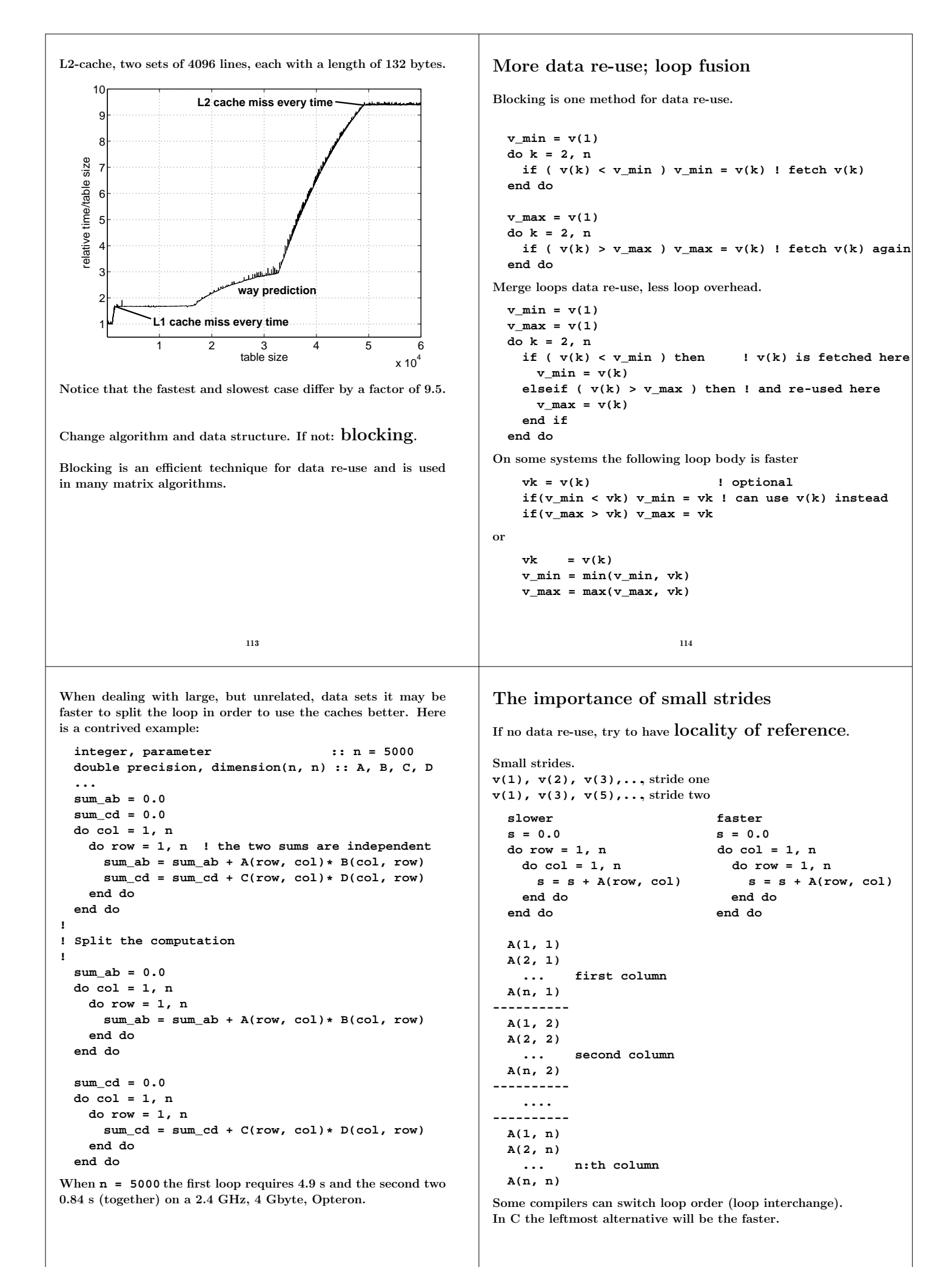

Performance on three different systems. Full optimization on the compilers.

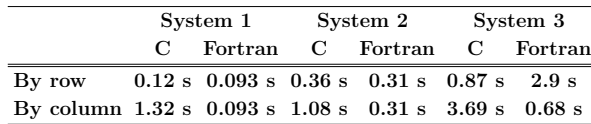

The first two Fortran compilers can switch loop order, the third cannot. Notice the difference between Fortran and C.

# Blocking and large strides

Sometimes loop interchange is of no use.

```
s = 0.0
do row = 1, n
 do col = 1, n
   s = s + A(row, col) * B(col, row)
  end do
end do
```
Blocking is good for data re-use, and when we have large strides.

Partition **A** and **B** in square sub-matrices each having the same order, the block size.

Treat pairs of blocks, one in **A** and one in **B** such that we can use the data which has been fetched to the L1 data cache. Looking at two blocks:

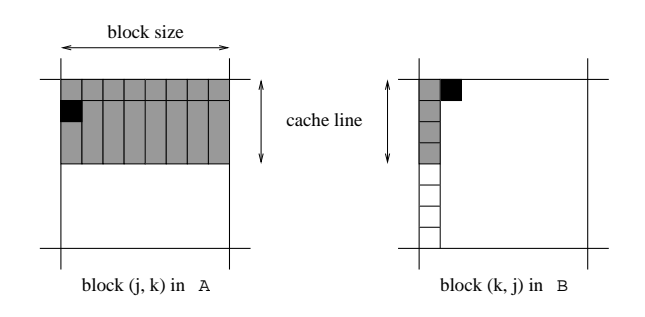

The block size must not be too large. Must be able to hold all the grey elements in **A** in cache (until they have been used).

118

117

This code works even if **n** is not divisible by the block size).

```
! first_row = the first row in a block etc.
```

```
do first_row = 1, n, block_size
 last_row = min(first_row + block_size - 1, n)
 do first_col = 1, n, block_size
   last_col = min(first_col + block_size - 1, n)
   do row = first_row, last_row ! sum one block
     do col = first_col, last_col
       s = s + A(row, col) * B(col, row)
     end do
   end do
 end do
end do
```
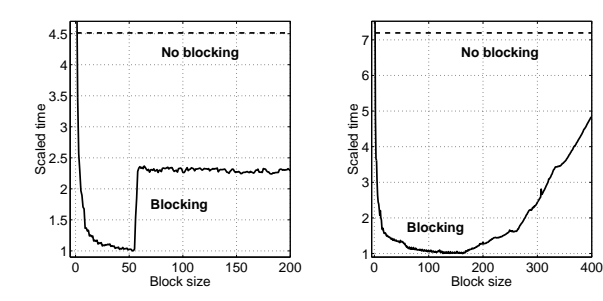

 $n = 2000.$ 

Note the speedups (4.5 and 7.2).

More on the BLAS (the Basic Linear Algebra Subprograms).

BLAS1: **y := a\*x + y** one would use **daxpy**

BLAS2: **dgemv** can compute **y := a\*A\*x + b\*y**

BLAS3: **dgemm** forms **C := a\*A\*B + b\*C**

**daxpy:**  $\mathcal{O}(n)$  data,  $\mathcal{O}(n)$  operations **dgemv:**  $\mathcal{O}(n^2)$  data,  $\mathcal{O}(n^2)$  operations **dgemm:**  $\mathcal{O}(n^2)$  data,  $\mathcal{O}(n^3)$  operations, data **re-use** 

Matrix multiplication: "row times column", slow. Blocking is necessary.

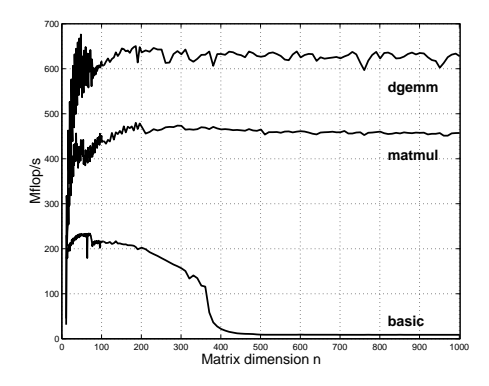

375 MHz machine, start two FMAs per clock cycle, top speed is 750 million FMAs per second.

LAPACK. Tuned libraries.

```
Indirect addressing, pointers
Sparse matrices, PDE-meshes...
Bad memory locality, poor cache performance.
  do k = 1, n
    j = ix(k)
   y(j) = y(j) + a * x(j)
  end do
         system random ix ordered ix no ix
            1 39 16 9
            2 56 2.7 2.4
            3 83 14 10
                         121
                                                          If-statements
                                                          If-statements in a loop may stall the pipeline. Modern CPUs
                                                          and compilers are rather good at handling branches, so there
                                                          may not be a large delay.
                                                            Original version Optimized version
                                                            do k = 1, n take care of k = 1
                                                              if ( k == 1 ) then do k = 2, n
                                                                statements statements for k = 2 to n
                                                              else end do
                                                                statements
                                                              end if
                                                            end do
                                                            if ( most probable ) then
                                                               ...
                                                            else if ( second most probable ) then
                                                               ...
                                                            else if ( third most probable ) then
                                                              ...
                                                          if (a(k) .and. b(k)) then least likely first
                                                          if (a(k) .or. b(k)) then, most likely first
                                                                                   122
Inlining and overloading of operators
Inlining: moving the body of a short procedure to the calling
routine. Here comes a slightly contrived example:
  module types
    type Point3D
      double precision :: x, y, z
    end type Point3D
  end module types
  function norm(point) result(res)
    use types
    type(Point3D) :: point
    double precision :: res
    res = sqrt(point%x**2 + point%y**2 + point%z**2)
  end
  program main
    ... code
  ! points is an array of type(Point3D)
    do k = 1, MANY_TIMES
      s = s + norm(points(k)) ! or something
    end do ! more realistic
    ... code
  end
Changing norm(points(k))in the main program to
sqrt(points(k)%x**2 + points(k)%y**2 + points(k)%z**2),
will give faster code.
Inlining, this way, by hand is error-prone, so a compiler can
usually do it for you. Some compilers are not doing a very good
job of it, though. It can make a difference if routines are stored
in different files.
                         123
                                                          Alignment
                                                            integer*1 work(100001)
                                                             ...
                                                            ! work(some_index) in a more general setting
                                                            call do_work(work(2), 12500) ! pass address of work(2)
                                                             ...
                                                            end
                                                            subroutine do_work(work, n)
                                                            integer n
                                                            double precision work(n)
                                                            work(1) = 123
                                                            ...
                                                          May produce "Bus error".
                                                          Alignment problems.
                                                          It is usually required that double precision variables are stored
                                                          at an address which is a multiple of eight bytes (multiple of four
                                                          bytes for a single precision variable).
                                                          The slowdown caused by misalignment may easily be a factor
                                                          of 10 or 100.
                                                                                    124
```
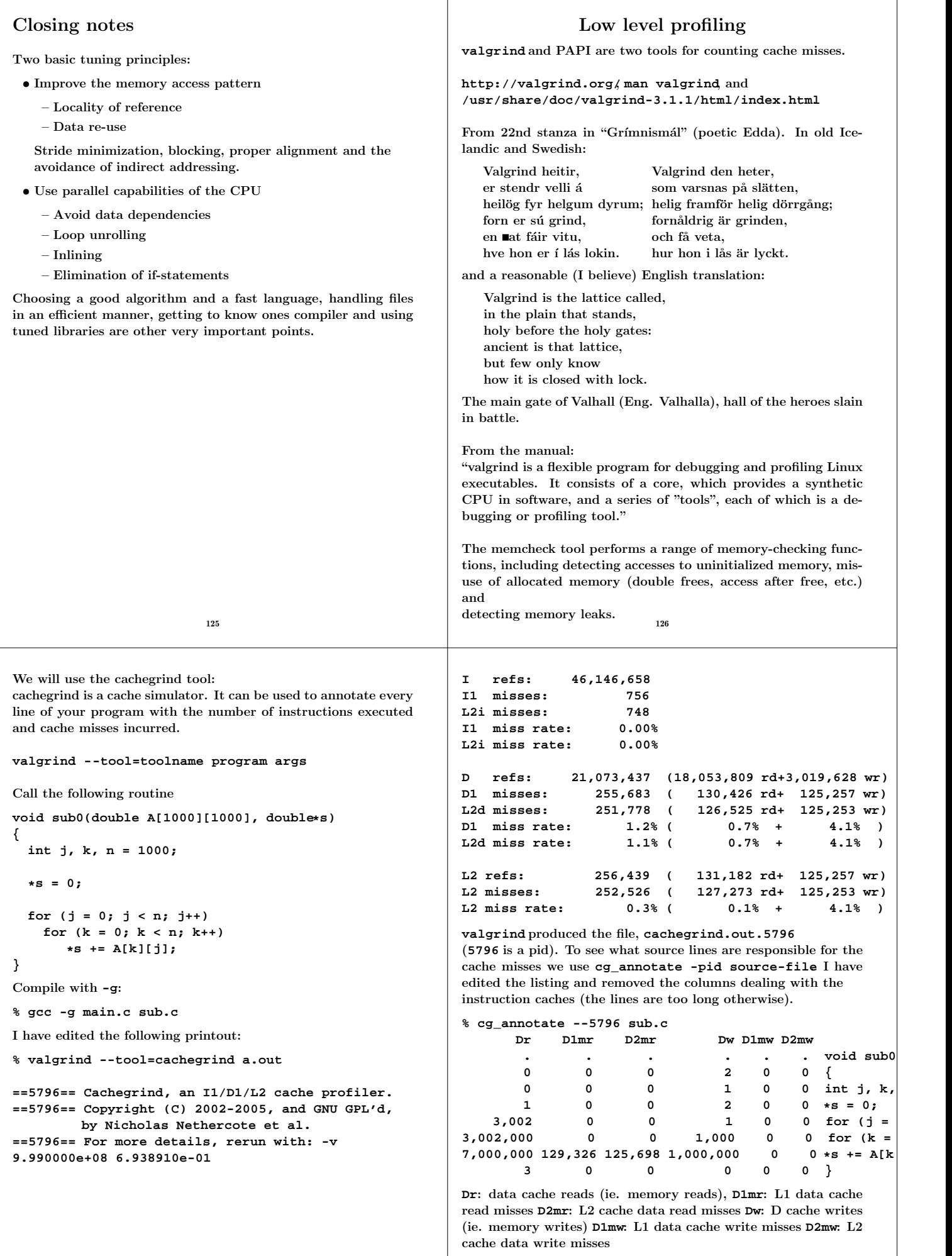

To decrease the number of **Dw**:s we use a local summation variable (no aliasing) and optimze, **-O3**. **double local\_s = 0; for (j = 0; j < n; j++) for (k = 0; k < n; k++) local\_s += A[k][j]; \*s = local\_s;** We can also interchange the loops. Here is the counts for the summation line: **Dr D1mr D2mr 7,000,000 129,326 125,698 \*s += A[k][j]; previous 1,000,000 125,995 125,696 local\_s, -O3 1,000,000 125,000 125,000 above + loop interchange Dw = D1mw = D2mw = 0**. **valgrind** cannot count TLB-misses, so switch to PAPI, which can. PAPI = Performance Application Programming Interface **http://icl.cs.utk.edu/papi/index.html**. PAPI requires root privileges to install, so I have tested the code at PDC. PAPI uses hardware performance registers, in the CPU, to count different kinds of events, such as L1 data cache misses and TLBmisses. Here is (a shortened example): 129 **% icc main.c sub.c % papiex -m -e PAPI\_L1\_DCM -e PAPI\_L2\_DCM \ -e PAPI\_L3\_DCM -e PAPI\_TLB\_DM -- ./a.out Processor: Itanium 2 Clockrate: 1299.000732 Real usecs: 880267 Real cycles: 1143457807 Proc usecs: 880000 Proc cycles: 1143120000 PAPI\_L1\_DCM: 2331 PAPI\_L2\_DCM: 3837287 PAPI\_L3\_DCM: 3118846** PAPI TLB DM: 24086796 **Event descriptions: Event: PAPI\_L1\_DCM: Level 1 data cache misses Event: PAPI\_L2\_DCM: Level 2 data cache misses Event: PAPI\_L3\_DCM: Level 3 data cache misses Event: PAPI\_TLB\_DM: Data TLB misses** The values change a bit between runs, but the order of magnitude stays the same. Here are a few tests. I call the function 50 times in a row. **time** in seconds.  $\text{cycl} = 10^9$  process cycles. **L1**, **L2**, **L3** and **TLB** in kilo-misses. **local** using a local summation variable. **icc -O0 icc -O3 icc -O3 icc -O3 local loop interc time: 3.5 0.6 0.07 0.3 cycl: 4.6 0.8 0.09 0.4 Giga L1: 13 4 3 4 kilo L2: 3924 3496 1923 2853 kilo L3: 3169 3018 1389 2721 kilo TLB: 24373 24200 24 24 kilo** 130 **time** and **cycl** are roughly the same, since the clockrate is 1.3 GHz. Note that the local summation variable, in column three, makes a dramatic difference. This is the case for loop interchange as well (column four) where we do not have a local summation variable (adding one gives essentially column three). Note the drastic reduction of TLB-misses in the fast runs. Here comes PAPI on the blocking example,  $s = s + A(i, k) * B(k, i)$ , with **ifort** -03. **n = 5000** and ten calls. On the Itanium: **bs: NO BL 16 32 40 64 128 time: 5.6 2.0 1.6 1.5 1.6 5.1 L1: 69 46 41 43 44 52 kilo L2: 306 51 48 52 54 59 Mega L3: 31 33 38 38 36 35 Mega TLB: 257 19 12 10 15 267 Mega** Note again the drastic reduction of TLB-misses. Profiling on a higher level Most unix systems have **prof** and **gprof** which can be used to find the most time consuming routines. **gcov** (Linux) (**tcov** Sun) can find the loops (statements), in a routine, that are executed most frequently. **man prof**, **man gprof**, **man gcov** for details. This is how you use **gprof** on the student system. The flags are not standardised, so you have to read the documentation, as usual. **ifort -O3 -qp prog.f90 sub.f90 icc -O3 -qp prog.c sub.f90 gfortran -O3 -pg prog.f90 sub.f90 g95 -O3 -pg prog.f90 sub.f90 gcc -O3 -pg prog.c sub.c g++ -O3 -pg prog.cc sub.c ./a.out produces gmon.out gprof** One can use other options, of course, and have more than two files. One should link with the profiling options as well since it may include profiled libraries. Profiling disturbs the run; it takes more time. The Intel compilers have support for "Profile-guided Optimization", i.e. the information from the profiled run can be used by the compiler (the second time you compile) to generate more efficient code.